Podcast Skript | Projektmanagement on demand | Chris Schiebel | Die Projektmanagement Botschaft

### **Podcast-Folge #13**

# **Wie du die Netzplantechnik für deine Projekte einsetzt**

**Vorlagen und Downloads:**

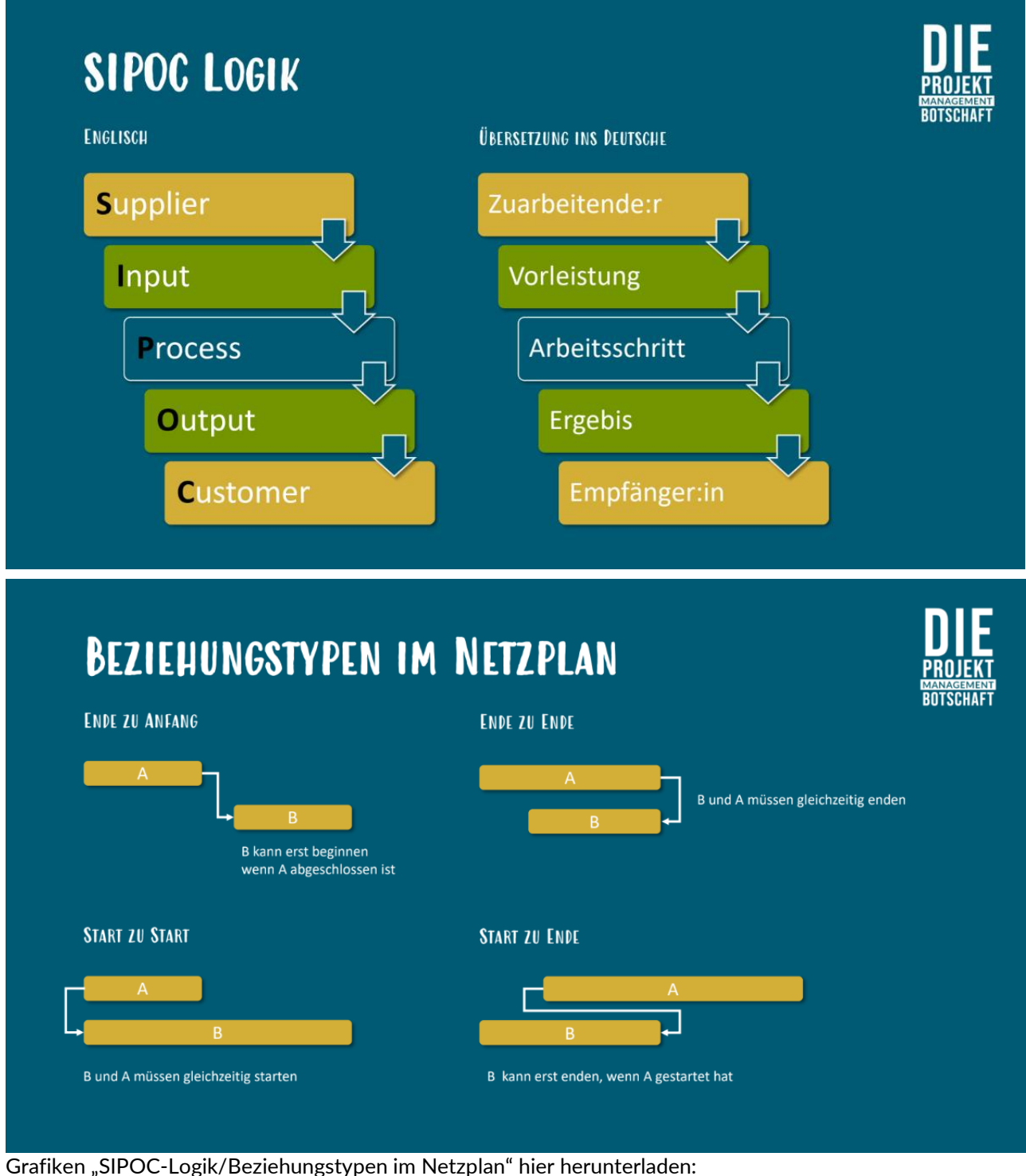

[https://drive.google.com/file/d/1Z4IFGSrLWkcByQ5\\_Mj8Ccj\\_Qrl4s9WTB/view](https://drive.google.com/file/d/1Z4IFGSrLWkcByQ5_Mj8Ccj_Qrl4s9WTB/view)

Podcast Skript | Projektmanagement on demand | Chris Schiebel | Die Projektmanagement Botschaft

**Skript:**

## **#13 Netzplantechnik & SIPOC – Spaziergang auf dem Kritischen Pfad**

Wie angekündigt geht es in dieser Folge um die **zeitliche Abhängigkeit von Arbeitspaketen**. Zur leichteren Visualisierung der Zusammenhänge kannst du dich dafür der **Netzplantechnik** bedienen.

Unweigerlich streifen wir damit das Thema des "**Kritischen Pfads**", welcher die Dauer deines Gesamtprojekts bestimmt.

#### Kritischen Pfad meistern? Alles kein Problem mit der SIPOC-Logik.

#### **Die Kernfragen, die wir daher gemeinsam beantworten werden, sind:**

1. What's all the fuzz about the **critical path** – was zum Henker nützt dir der Kritische Pfad und wie findest du ihn? Dazu beschäftigen wir uns mit der **SIPOC-Logik**.

2. Wie erleichtert der Kritische Pfad dein **Reporting**?

3. Und wie erhöht er deinen **Fokus**, beim Abarbeiten der Projektinhalte, bei **Änderungen**/Change Request? Bspw. wenn du feststellst, dass du entweder viel zu spät fertig wirst oder schon hättest vor zwei Monaten die Arbeit am Projekt aufnehmen sollen.

Was ich nicht will ist das Thema **Netzplantechnik** so trocken abhandeln, wie es teilweise im Buche steht. Oder gar Zahlen-und Rechenbeispiele machen. Dazu hänge ich dir einen [Link zu Wikipedia](https://de.wikipedia.org/wiki/Netzplantechnik) rein und vielleicht hast du ohnehin schon ein Projektmanagement-Lehrbuch bei dir im Regal stehen.

Wir beide machen das anders. Denn mein Anliegen ist vielmehr, dir eine **praktische Schritt für Schritt Anleitung** und den Kontext zu geben, was du im Projektalltag davon hast. Du und dein Team genau genommen.

Und dazu starte ich mit einer **Geschichte**. Als ich vor knapp 4 Jahren zu einem 12 Jahre alten Start-up dazugeholt wurde, um ein Projektmanagement-Office aufzubauen, gab es eine zentrale Herausforderung. Die bestand darin, eine **Vorlage** zu erstellen, wie wir in dieser Firma **Projekte durchführen** wollen.

Und zwar nicht auf der Ebene, was für Projektmanagement-Dokumente es braucht. Sondern ganz pragmatisch, was jede Abteilung wann mit wem erarbeiten muss, wie lange das i.d.R. dauert, was da mindestens als Ergebnis herauskommen soll und was sich daran logisch anschließt. Kurzum, **alle träumten von einem Standard-Ablauf**, der nicht ganz so davon abhängig war, wer namentlich welche Tätigkeit übernimmt und an dem man sich leicht orientieren konnte, wo man gerade im Projekt steht und worauf es im jeweiligen Moment ankommt.

Aus der Vereinheitlichung erhofften sich alle am Ende des Tages deutliche Synergien, weniger Frust und mehr Kontrolle über die Ergebnisqualität.

Man hatte erkannt, dass sich bestimmte Fehler wiederholten und ähnliche geartete Projekt teilweise dramatisch ungleichlang dauerten. Auch hing es, wie so oft, sehr stark von den beteiligten Personen ab und wer im Lead war, wie die Projekte liefen. Und gerade neue Kollegen und Kolleginnen waren zu Beginn sagen wir mal etwas orientierungslos und viel zu sehr von denen abhängig, die überhaupt nicht dem Projekt zugeteilt waren und sich Entlastung durch die neuen Kollegen:innen versprochen hatten.

Podcast Skript | Projektmanagement on demand | Chris Schiebel | Die Projektmanagement Botschaft

Und da es in dem Start-up stets um Produktentwicklungsprojekte für Lebensmittel ging, hatte man in fast allen involvierten Abteilungen das Gefühl, hier ließe sich eine allgemeingültige Logik, ein Ablauf beschreiben, dem es sich lohnt, als eine Art Standard zu folgen. Doch wie das ist, wenn fast alle Abteilungen der Firma beteiligt sind – **wer setzt sich da den Hut auf, um den Ablauf tatsächlich auch mal abzulaufen und zu dokumentieren?**

Da kam die **neue Abteilung**, das Projektmanagement-Office, gerade recht. Und ich hatte die Ehre. Mein Glück war ein Doppeltes. Zum einen standen mir als Newcomer in der Firma zwei Kollegen zur Seite, die aus anderen Abteilungen genau hierher gewechselt waren. Daher konnte ich also erst einmal das einsammeln, was wir in der Abteilung schon wussten, bevor ich mich auf alle anderen stürzte. Das zweite Glück war, dass ich von außen kam und solche **Standardabläufe** schon für andere Firmen erstellt hatte. Ich hatte also nicht nur einen frischen Blick und war unvoreingenommen, sondern hatte zudem Vorlagen und eine Benchmark im Gepäck, um die **Erwartungen** der Kolleg:innen mit möglichen **Zielbildern** zu vergleichen.

## **SIPOC-Logik**

#### **Wie bin ich also vorgegangen?**

Na zunächst habe ich nach der Befragung meiner zwei Teamkollegen mit allen beteiligten Abteilungen die relevanten Aktivitäten gesammelt, die so im Rahmen einer Produktentwicklung anstanden. Die habe ich alle unter einander geschrieben inkl.

- Was ist der **Output**? (Also was genau kommt da raus)
- An wen geht das Ganze? (Nennen wir ihn mal **internen Kunden**)
- Was braucht es dafür? (**Was** ist also der **Input**?)
- **Wer** gibt den **Input** i.d.R.?

Das zugrundeliegende Modell, denn die Frage nach Input, Output etc. war nicht beliebig gewählt, nennt sich **SIPOC**. Die Buchstaben stehen für:

- S wie Supplier
- I wie Input
- P wie Process
- wie Output
- C wie Customer

Kurz **SIPOC**. Also übersetzt:

**S**: Wer arbeitet zu? Das ist der Lieferant, also Supplier.

- **I**: Was arbeitet dieser Lieferant zu? Das ist der Input.
- **P**: Wie lautet dann der Prozessschritt? Da haben wir das P wie Process.
- **O**: Welches Ergebnis kommt dabei heraus? Das ist der Output.
- **C**: Und wer bekommt das Ergebnis? Das ist dein Customer, also der Kunde.

Ich stelle dir dazu ein [Schaubild](https://bit.ly/33YjON5) zur Verfügung, dann hast du es klar auf einen Blick vor dir.

Nach dem Sammeln der Aktivitäten stand ich genau da, wo du heute jetzt stehst. Am Ende hatte ich nichts anderes als eine **Aktivitätenliste** inkl. der Beschreibung der Arbeitspakete. Teilweise noch etwas lückenhaft, aber das hatten wir bald.

Das schöne war, die Input- und Output-Beziehungen gaben mir schon Ideen (und Kopfnüsse) zur Reihenfolge. Also was kommt zuerst, was danach. Kopfnüsse deswegen, weil oft mehrere Dinge notwendig waren, um mit einer ganz bestimmten Sache überhaupt fortfahren zu können.

Daraus konnte ich jedoch eine Sache schon ganz klar erkennen. Da kommst du auch ganz leicht drauf.

Was ich erkennen konnte war, dass es augenscheinlich einige **Arbeitspakete gab, bei denen extrem viel zusammenläuft**. Da ließ sich schon erahnen, dass genau diese Arbeitspakete zu **[Bottlenecks](https://pm-botschaft.com/podcast/folge-17-meilensteine-und-bottlenecks/)**, also Engpässen, werden könnten. Und das, ohne überhaupt Aufwand und Dauer zu kennen.

### **Wie erstellst du einen Netzplan für dein Projekt?**

Wenn du dir jetzt auch für dein Projekt einen **Netzplan** erstellen möchtest, dann kannst du schon jetzt mit **Zettel und Stift** beginnen.

Zeichne dir die einzelnen **Arbeitspakete** als Boxen auf. Die beschriftest du so wie das jeweilige Arbeitspaket heißt und verbindest sie anhand ihrer **Abhängigkeiten** mit Linien.

Nehmen wir als Beispiel die Aktivität "Prototyp als Mockup konstruieren", die in einer Produktentwicklung häufig Kernbestandteil ist. Ein Mockup ist ein nicht funktionsfähiges Produkt, bspw. aus Pappe oder aus einem 3D-Drucker. In den meisten Fällen liegt es physisch vor, sodass sich alle Beteiligten besser vorstellen können, wie das finale Produkt aussehen wird. Bleiben wir bei den Lebensmitteln, die das Start-up hergestellt und vertrieben hat, für das ich gearbeitet habe. Da hatten wir den bedruckten Karton im Originalmaßstab, oft sogar mit Dummies (also Attrappen) befüllt. Sagen wir Müsliriegel, um auch das Gewicht und die Haptik nachzuempfinden. Das war extrem praktisch und leichter vorstellbar als eine Grafik am Rechner.

Zurück zum **Netzplan**. Hier hast du nun die Box mit der Beschriftung "Prototyp Mockup konstruieren". Und sie ist durch dünne Linien mit allen Vorgänger-Aktivitäten verbunden.

Alles, was es dazu braucht, muss ja vorher erst einmal erarbeitet werden. **Vorgänger-Aktivitäten** erhalten auch wieder jeweils eine Box.

Für den Prototyp sind das sicher Dinge wie Artwork, also Grafikdesign. Genau wie Produktmaße oder auch die Erzeugung des EAN-Barcodes. Den könnte man ja testweise schon mal einscannen. Auf deinem Blatt laufen nun aus drei verschiedenen Boxen jeweils Linien in die eine Box der "Protoypenkonstruktion".

In gleicher Weise verfährst du mit den Nachfolge-Aktivitäten. Ist der Prototyp konstruiert, kann er dann dem Team und dem Kunden vorgeführt werden. Der Barcode kann getestet werden, genau wie der Look im Regal neben anderen eigenen Produkten oder den Produkten des Wettbewerbs. Auch diese Aktivitäten erhalten ihre eigene Box und du verbindest sie mit Linien, die ihre Abhängigkeit repräsentieren.

Du erkennst jetzt deutlich, wie daraus ein Netzplan erwächst. Und dass sich **Zusammenhänge visuell viel leichter erkennen** lassen als in einer bloßen Liste. Das liegt auch schnell auf der Hand.

Damit hast du den Netzplan in seiner einfachsten Ausprägungsform vor dir. Es ließe sich darin sogar schon erkennen, welche **Aktivitäten** sich ganz grundsätzlich **parallel abarbeiten** ließen. Aber leider nur theoretisch, denn ohne die Dauer zu kennen weißt du nicht, wie lange sie tatsächlich parallel laufen.

## **Beziehung von Arbeitspaketen**

Zudem gibt es neben der klassischen **Ende-zu-Start-Beziehung**, also eine Aktivität beginnt erst wenn die Vorgängeraktivität beendet ist, auch weitere Beziehungen bzw. Abhängigkeiten.

**Ende-zu-Ende** z.B., das heißt die Vorgänger Aktivität muss gleichzeitig mit seinem Nachfolger fertig sein. Ein schönes Beispiel hierzu kommt aus der Küche. Wenn ihr im Restaurant gemeinsam essen geht, wollt ihr am besten das Essen gleichzeitig bekommen, auch wenn einer eine Suppe bekommt (die wahrscheinlich schon fertig in der Küche auf dem Herd steht) und ein anderer das aufwändige Fischgericht bestellt hat, das frisch zubereitet werden muss. Möglichst so, dass alles noch warm ist, wenn es euch an den Tisch serviert wird.

Und dann gibt es auch noch **Start-zu-Start-Beziehungen**. Bleiben wir im Restaurant. Die Speisekarte wollt ihr möglichst alle gleichzeitig bekommen, um euch etwas auszusuchen und vllt. zu verhandeln, wer das zweite Gericht auf der Karte aussucht, das dir auch gefällt, du dich aber nicht entscheiden kannst. Sonst kann der oder die andere ja gar nicht mitreden.

Und dann gibt es noch **Start-zu-Ende-Beziehungen**. Also eine Aktivität kann erst dann beendet werden, wenn sein Vorgänger begonnen hat. Das verdreht mir jedes Mal den Kopf, aber ich merke mir das immer mit folgendem Beispiel. Wenn du ein neues IT-Tool einführst, das ein altes ablösen soll, dann kann das alte erst dann außer Betrieb genommen werden, wenn das neue läuft.

Dein Kopf ist noch nicht völlig verdreht? Gut, dann weiter.

## **Netzplan verfeinern**

Was machst du also, um deinen **Netzplan zu verfeinern**? Was habe ich damals beim Start-up gemacht? Nun, wir haben alle gemeinsam auf Basis unserer Erfahrungen alle **Arbeitspakete bzgl. ihrer Dauer geschätzt**.

Der Aufwand selbst war nicht entscheidend. Denn unter anderem gab es Pakete, die für uns nur zwei Stunden Aufwand bedeuteten. Weil aber deren Ergebnisse stets noch von einer Behörde evaluiert und bestätigt werden mussten, konnte sich das Arbeitspaket gut und gerne zwei Wochen hinziehen. Für unseren Netzplan ist die Dauer also viel entscheidender, denn vorher konnte auch kein Ergebnis an die Nachfolge-Prozesse weitergeleitet werden. Außer man hätte in Kauf genommen, dass die Arbeit evtl. komplett wiederholt werden muss, weil mit falschem Input gearbeitet wurde.

### *"Wie gut, dass wir einen Netzplan haben!"*

Hier siehst du, wie gut es ist, den Netzplan zu haben. Mit ihm fällt es dir sehr viel leichter, abzuschätzen, welche Auswirkungen Entscheidungen haben. In dem Beispiel könntest du zwei Wochen sparen, wenn ihr spekuliert, dass die Behörde alles wie eingereicht bestätigt. Wenn nicht, dann sind die zwei Wochen wieder futsch und die Leute womöglich frustriert, weil sie alles noch einmal machen müssen.

### **Erkenntnisse aus einem fertigen Netzplan**

Als wir dann alle Dauern aller Arbeitspakete hatten und in der Diskussion darüber auch alle logischen Lücken auflösen konnten und noch zwei drei fehlende Arbeitspakete entdeckt hatten, konnten wir den Netzplan auch noch ganz anders betrachten.

Wir erkannten zwei Dinge:

- Zum einen konnten wir nach Einsetzen eines **Startdatums** (aufgrund der Abhängigkeiten und Dauern) erkennen, wann genau welche Aktivität frühestens starten konnte und wann sie spätestens fertig sein musste. An manchen Stellen ergaben sich so Puffer, andere waren eng an eng getaktet. So sahen wir auch auf den Tag genau, **wann das Projekt enden würde**. Genauso konnten wir auch ein **Enddatum** einsetzen und sehen, wann wir hätten beginnen sollen. Um in nicht wenigen Fällen zu erkennen, dass wir **zu spät dran** sind. Kennst du sicher.
- Doch das konnten wir nun sehr viel leichter und konstruktiver auflösen. Denn da war ja noch die zweite Erkenntnis. Wir konnten auf einmal **vom Ende her beginnend**, den Ablauf zurückverfolgen. So wurde deutlich, auf welchem Pfad definitiv keine weitere Verspätung auftreten darf, ohne das Projekt weiter hinauszuzögern bzw. zeitlich anzuspannen. Oder eben, wo wir mit Kürzen beginnen mussten. Das war der sogenannte **Kritische Pfad**. Auf diesem gibt es schlichtweg keinen Puffer. Das ist charakteristisch für ihn. Tipp: Geh stets vom Ende her nach vorne durch – so rum ist es leichter ihm zu folgen.

## **Kritischer Pfad Technik**

Und um Zeit in eurem Projekt aufzuholen empfiehlt es sich, genau bei diesen **Arbeitspakten entlang des Kritischen Pfads** Ausschau zu halten, ob sich etwas verkürzen oder parallelisieren oder umgehen ließe. Natürlich nicht gänzlich ohne Risiko und vielleicht auch unter Einsatz weiterer Ressourcen. Doch du erkennst, was plötzlich wie selbstverständlich möglich ist: Eine fokussierte, zielgerichtete Diskussion über die wesentlichen Arbeitsschritte im Projekt. Inklusive der Möglichkeit, Folgen für verschiedene Entscheidungs- und Handlungsoptionen abzuwägen. Genial oder?

Genau das macht in meinen Augen die **Netzplantechnik** so mächtig.

Moderne **Zeitmanagement-Tools** bieten in der Regel zwei Ansichten an. Das klassische Gantt Chart. Du kennst die Balkendiagramme, wie wir auch eines in der letzten Folge erarbeitet haben, indem wir je Woche die Zellen im Excel farbig markiert haben. Nur dass die Tools häufig noch Linien einzeichnen, um die Abhängigkeiten zu visualisieren. Die zweite Ansicht ist der Netzplan selbst, genau mit besagten Boxen, um die logischen Verknüpfungen leichter auszumachen.

#### Kernbotschaft:

Die Macht des Netzplans ist die Visualisierung. Komplexe Zusammenhänge werden so viel leichter sowie klar und ermöglichen eine schnellere Orientierung. Das ermöglicht dir und deinem Team und deinen Stakeholdern wiederum einen höheren Fokus. Der Aufwand könnte sich also im Nu lohnen.

### **Reporting – mit dem kritischen Pfad ganz unkompliziert**

Und der höhere Fokus erleichtert dir dein **Reporting** – wie genau, das schauen wir uns jetzt noch abschließend an. Im Prinzip liegt der Vorteil und Nutzen auf der Hand. Statt alle Aktivitäten aufzulegen, also den gesamten Zeitplan im Projekt-Lenkungskreis oder bei den Gesprächen mit deinem Chef oder dem Kunden durchzugehen, präsentierst du nun lediglich den **Kritischen Pfad**, wenn es um den Faktor Zeit geht.

Wie gerade beschrieben entsteht dadurch eine sehr viel zielführendere Diskussion mit dem Kunden oder eben oberen Management, welches ja häufig auch den Entscheiderkreis repräsentiert. Mehr noch: Auf diesem Weg können sich alle Beteiligten noch besser **auf das Wesentliche konzentrieren**.

Und da es bei ähnlichen Projekten auch immer wieder ähnliche Arbeitspakete sein werden, die auf dem Kritischen Pfad liegen, können hier auch meistens alle mitreden und sich etwas darunter vorstellen. Oft entspricht der kritische Pfad nämlich auch den wesentlichen **Kernwertschöpfungselementen**, also den Arbeitspaketen, die zum Wert des Produktes beitragen.

*"Den EINEN kritischen Pfad gibt es nicht."*

Natürlich kann sich der Kritische Pfad aufgrund von Änderungen, Entscheidungen und daraus resultierenden Verschiebungen jederzeit verändern. **DEN EINEN Kritischen Pfad gibt es deshalb nicht**. Prüft also bei allen Entscheidungen neu, wo dieser aktuell verläuft und wie sich Änderungen darauf auswirken werden

### **Wie sah die Zeitplan Standardvorlage für das Start-up aus?**

Zurück zu meiner eingangs begonnen Geschichte beim Start-up. Wie ging diese aus?

Nun, am Ende des Unterfangens hatten wir einen **großen Netzplan**, mit allen **98 Kern-Aktivitäten den jeweiligen Abteilungen zugeordnet – als Visualisierung auf einem A3-Blatt**.

Und wir hatten einen **Standard-Zeitplan als Maximalset**. Jedes künftige Projekt konnte diesen hernehmen, entscheiden was es nicht brauchte, diese Zeilen raus löschen und sehr schnell sehen, wie lange es dauern würde. Bei Null hat seitdem niemand mehr sein Projekt beginnen müssen. Und der Standardablauf wurde zum Teil des Onboardings und somit tatsächlich von allen neuen Kollegen und Kolleginnen begehbar, ablaufbar.

Wenn das auch für dich und deine Firma attraktiv ist, dann hältst du jetzt das Handwerkszeug in den Händen. Wenn du schon weißt, dass dafür bei euch keiner die Zeit finden wird oder eine externe Moderation echt hilfreich sein könnte, dann weißt du ja wo du mich findest. Scroll einfach weiter nach unten: Am Ende dieser Seite gibt es sogar die Möglichkeit für ein kostenloses **Erstgespräch** mit mir – mich würde es freuen, dich kennenzulernen und gemeinsam was wahrhaft Großes auf die Beine zu stellen.

Chris

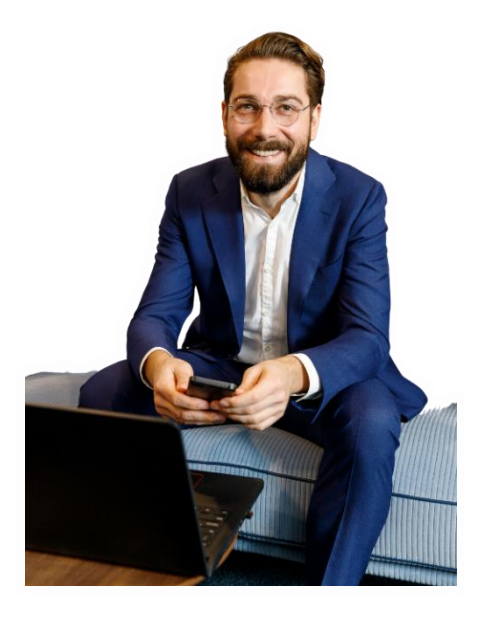

#### **Wenn du mehr erfahren willst oder dich direkt mit mir in Verbindung setzen möchtest:**

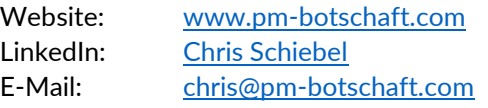

Und mich würde es riesig freuen, wenn du ein paar Sterne in deiner Lieblings Podcast App da lässt oder eine Review/Rezension schreibst:

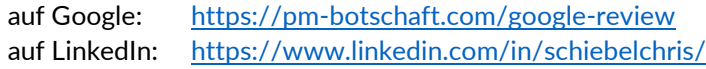

Weiterverwendung der Inhalte des Skripts gestattet Lizenz: [Attribution-ShareAlike](https://creativecommons.org/licenses/by-sa/4.0/deed.de) 4.0 International (CC BY-SA 4.0)